**ததொகுப்பு: ந. சண் முகசுந்தரம் (அறம்ஆசிரியர்), அ.எண் : 96598 38789 HIGHER SECONDARY SECOND YEAR Explain in Brief Answer** தொகுப்<br>HIGHER SE<br>Important que www.Padasalai.Net www.Padasalai.Net www.Padasalai.Net தொகுப்<br>HIGHER :<br>Important q www.Padasalai.Net

 **Important questions – முக்கியவினொக்கள்**

## **18.09.2023**

## **COMPUTER APPLICATIONS**

### **Unit – 1**

wa.<br>Netaka pada ang pada ang pada ang pada ang pada ang pada ang pada ang pada ang pada ang pada ang pada ang pada

www.Padasalai.Net

# **Short Answers**   $Unit - 1\n\nShort Answer\n1. Define Multime\n $\Box$  SubgrL  $\Box$  0\n2. Define Animati\n $\Box$   $\Box$$ </u> Mit - 1<br>
Short Ansv<br>
1. Define Multir<br>  $\Box$  Define Anima

1. Define Multimedia.

பல்லூடகம் – வரையறு.

2. Define Animation.

அசைவூட்டல் - வரைய<u>று.</u>

#### **Explain in Brief Answer**

1. List out image file formats. நிழற்ப<mark>ட</mark> கோப்பு வடிவங்களைப் பட்டியலிடுக. 1. List out image f<br>நிழற்பட கோட<br>பட்டியலிடுக.<br>Explain in detail 1. List out image<br>
நிழற்பட கே<br>பட்டியலிடுக<br>
Explain in det

### **Explain in detail**

1. Explain in detail about different file formats in multimedia files.

பல்<mark>லாட</mark>க கோப்பில் உள்ள வெவ்வேறு கோப்பு வடிவங்களை விவரி<mark>க்</mark>கவும். வெவ்வேறு சே<br>விவரிக்கவும்.<br><u>Unit – 2</u><br>Short Answe<br>1. Give some exam வெவ்வேறு வேவ்<br>விவரிக்கவும்<br><u>Unit – 2</u><br>Short Ansy<br>1. Give some ex

## **Unit – 2**

### **Short Answers**

செருகலாம்?

1. Give some examples of DTP software. DTP மென் பொருள்களுக்கு எடுத்துக்கோட்டுகை் தருக. 2. How do you create a new document in PageMaker? பேஜ்மேக்கர் மென் பொரு<mark>ளில்</mark> ஒரு புதிய ஆவணத்தை எவ்வாறு திறக்கலாம்? 3. Differentiate Ellipse tool from Ellipse frame tool. எலிப்ஸ் டூல் மற்றும் எலிப்ஸ் ஃபிகைம் டூல் கவறுபடுத்துக. 4. How do you insert a page in PageMaker? கபஜ்கமக்கைில் புதிய பக்கங்கரை எவ்வோறு 2. How do you cre<br>பேஜ்மேக்கர் (<br>ஆவணத்தை (<br>3. Differentiate Ell<br>எலிப்ஸ் டூல் ம New document in PageMaker?<br>
Common Dag of Lignary Common Common Common Common Common Common Common Common Common Common Common Common Common Common Common Common Common Common Common Common Common Common Common Common Com www.Padasalai.Net exately<br>2. How do you do<br>8பஜ்மேக்கர்<br>ஆவணத்தை<br>3. Differentiate l<br>எலிப்ஸ் டூல் san gradient in PageMaker?<br>
வால் ஒரு புதிய போருளில் ஒரு புதிய வோறு திறக்கலாம்?<br>
உறவுநிறக்கலாம்? 4. State few ad<br>
உறவுநிலை உறவுநிலை விரேம் டூல் கூறு. பேஜ்மேக்கர்<br>செருகலாம்:<br>அமகலாம்:

1. Mention three tools in PageMaker and write their keyboard shortcuts.

பேஜ்மேக்கரில் உள்ள ஏதேனும் மூன்று

கருவிகரையும்அதன் விரைப்பலரக

குறுக்கு வழிகரையும்கூறு.

2. How do you rejoin split blocks?

பிரிக்கப்பட்ட உரைத்தொகுதியை எவ்வாறு சேர்ப்பாய்?

3. How to you insert page numbers in Master pages? <mark>மாஸ்டர் பக்கத்தில்</mark> பக்க எண்<mark>க</mark>ளை எவ்வாறு சேர்ப்பாய்? www.Padasalai.Net nயுய கூறு.<br>plit blocks?<br><mark>ரைத்தொகுதியை எவ்வாறு</mark><br>ge numb<mark>ers in</mark> Master pages?<br>ல் பக்க எண்களை எவ்வாறு www.Padasalai.Net rsplit blocks?<br>| ரைத்தொகுதியை எவ்வாறு<br>|<br>page numbe<mark>rs in</mark> Master pages?<br>|தில் பக்க எண்களை எவ்வாறு

#### **Explain in detail**

1. Write the steps to draw a star using polygon tool? <mark>பாலிகான் டூலை ப் பயன்படுத்தி</mark> ஒரு <mark>நட்சத்திரம் வரைவதற்கான</mark> <mark>வழிமுறைகளைக்கூறு.</mark> Mats.<br>
Exploration of the step:<br>
Exploration of the step:<br>
Exploration of the step:<br>
Exploration of the step:<br>
Alghampton of the step:<br>
Onit - 3 saw a star using polygon tool?<br>ப் பயன்படுத்தி ஒரு<br>வதற்கான<br>க்கூறு. ormats.<br>
and ontine control of the steam of the steam of the steam of the steam of the steam of the steam of the steam of the steam of the steam of the steam of the steam of the steam of the steam of the steam of the steam <del>டை</del><br>draw a star using polygon tool?<br>லப்பயன்படுத்தி ஒரு<br>ரவதற்கான<br>ாக்கூறு.

**Unit – 3**

#### **Short Answers**

1. Define Data Model and list the types of data model used. தரவு மாதிரியை (Data model) வரையரு மற்றும் தரவு மாதிரி வகைகளை பட்டியலிடவும். 2. List any two DDL and DML commands with its Syntax. <mark>ஏதே னும் இரண்டு DDL மற்றும் DML</mark> கட்டரைகரை அதன் கட்டரை அரமப்புடன் பட்டியலிடுக. 3. Write the difference between SQL and MySQL. SQL மற்றும் MYSQL க்கு இடையே உள்ள வேறுபாடுகளை எழுதுக. 4. State few advantages of Relational databases. <mark>உறவுநிலை தரவுதளத்தின் சில நன்மைகளை</mark> கூறு. **exploring the state is also the control of the state of the state of the state of the state of the state of the state of the state of the state of the state of the state of the state of the state of the state of the state** Pada Madamin American American American American American American American American American American American<br>
American American American American American American American American American American American America and list the types of data model used.<br>Data model) வரையரு மற்றும்<br>ககளை பட்டியலிடவும்.<br>ad DML commands with its Syntax.<br>) DDL மற்றும் DML<br>குன் கட்டளை அமைப்புடன் டக்<mark>கு இ</mark>டையே உள்ள<br><mark>எழு</mark>துக.<br>s of Relational databases.<br>தளத்தின் சில நன்மைகளை www.Padasalai.Net el and list the types of data model used.<br>」(Data model) வரையரு மற்றும்<br>லககளை பட்டியலிடவும்.<br>and DML commands with its Syntax.<br>Tடு DDL மற்றும் DML<br>அதன் கட்டளை அமைப்புடன் se serveen size and mysize.<br>SQL க்கு இடையே உள்ள<br>r<br>எழுதுக.<br>வுதளத்தின் சில நன்மைகளை

## **ததொகுப்பு: ந. சண் முகசுந்தரம் (அறம்ஆசிரியர்), அ.எண் : 96598 38789 தொகுப்**<br>Explain in B<br>1. Explain on Evol<br>தரவுதள மேல<br>பரிணாம வள <del>ரடை உடற்சா சேசமை உடர்வை அடுத்தை உடும்பட</del>்டம்<br>ந. சண்முகசுந்தரம் (அறம் ஆசிரியர்), **அ.எண்: 96598 38789**<br><u>of DBMS. Explain in detail</u><br>எமை அமைப்பின் (DBMS) 1. Explain operators in PHP with examples.<br>சியை பற்றி விளக்குக. PHPஇல www.Padasalai.Net **தொகுப்பை விதாகுப்பின் பிரிசியில் செய்தி விதாவுகள்** மேற்றினாம் வி<br>அரிவியில் பிரிணாம் வி

**Explain in Brief Answer**

wa.<br>Netaka pada ang pada ang pada ang pada ang pada ang pada ang pada ang pada ang pada ang pada ang pada ang pada

www.Padasalai.Net

1. Explain on Evolution of DBMS.

தரவுதள மேலாண்மை அமைப்பின் (DBMS)

பரிணாம வளர்ச்சியை பற்றி விளக்குக.

2. Write few commands used by DBA to control the entire database.

DDL கட்டளைகளையும் அதன்

செயல்களையும் விவரி.

3. List any 5 privileges available in MySQL for the User. MYSQL –ல் பயனருக்கு பயன்படும் ஏதேனும் 5 சிறப்பியல்புகரை பட்டியலிடு. database.<br>
DDL கட்டளைக்<br>செயல்களைய<br>
3. List any 5 privil<br>MYSQL –ல் பய<br>சிறப்பியல்புக Tயும் அதன்<br>பிவரி. MySQL for the User. Prince of the User of the User of the User of the User of the User of the User of the User of the User of the User of the User of the User of the User of the User of the User of the U database.<br>
DDL கட்டகை<br>செயல்களை<br>
3. List any 5 pri<br>MYSQL –ல் பா<br>சிறப்பியல்ட — Mart — 5 விவரி.<br>உலர்விவரி.<br>உலர்விவரி. பெர்வியான பட்டியலிடு.<br>காச்சியமன்படும் ஏதேனும் 5 உள்ளிணை வாச்சியமனிடு.<br>உலர்விலை உள்ளிணை விட்டியலிடு. அது குறிப்ப

## **Explain in detail**

1. List the basic concepts of ER Model with suitable example.

வபோருத்தமோன எடுத்துக்கோட்டுடன் E-R

மாகி<mark>ரி</mark>யின் அடிப்படை கருத்துருக்களை

பட்டியலிடுங்கை்.

2. Write a note on open source software tools available in MySQL Administration. www.padasalai.com<br>
மொருத்தமான<br>மாதிரியின் அ<br>பட்டியலிடுங்க<br>2. Write a note on ... *Exc*edite dashe<br>example.<br>பொருத்தமா<br>மாதிரியின்<br>பட்டியலிடுா<br>2. Write a note c

MYSQL மேலாண்மை அமைப்பில் <mark>உள்ள</mark> திறந்<mark>த</mark> மூல மென்பொருள் கருவி<mark>களை ப</mark>ற்றி குறிப்<mark>பு</mark> எழுதவும். திறந்<mark>த</mark> மூல வெ<br>குறிப்பு எழுதல்<br><u>Unit – 4</u><br>1. What are the diference of the space பொருள் கருவிகளை பற்றி<br>உணர் பணர் வரைக்<br>www.padasalai.com/www.padasalai.com/www.php?<br>types of comments in PHP? Give<br>இதாடர்புருத் திறந்<mark>த</mark> மூல<br>குறிப்பு எழுத்<br><u>Unit – 4</u><br>Short Ansy<br>1. What are the ள்பொருள் கருவிகளை பற்றி<br>Allemany Alleman Manager 2.<br>I. Explain index<br>In Explain index<br>Alleman Manager 2.<br>The Comments in PHP? Give<br>Alleman Manager 2.

## **Unit – 4**

## **Short Answers**

1. What are the different types of comments in PHP? Give an example.

PHPஇல் உள்ள குறிப்புரைகளின் வகைகள் யோரவ? எடுத்துக்கோட்டு தருக.

2. What is 'Echo' statement used for? Give an example. 'Echo' கூற்றின் பயன் என்ன? எடுத்துக்கோட்டு யாவை? எடுத்<br>2. What is 'Echo'<br>'Echo' கூற்றின்<br>தருக.<br><u>Explain in B</u> காட்டு தருக.<br>
ent used for? Give an example.<br>
ன் என்ன? எடுத்துக்காட்டு<br>
Madama Answer முன் பெயர் பெயர் பெயர் பெயர் பெயர் அமைப்பை<br>
பெயர் பெயர் அமைப்பை<br>
இல் உள் யாவை? எடு<br>2. What is 'Echo<br>'Echo' கூற்றி<br>தருக.<br><u>Explain in</u> www.Padasalai.Net

தருக.

## **Explain in Brief Answer**

1. Write about the rules for naming a variable in PHP? PHPஇல் மோறிக்கு வபயைிடுவதற்கோன விதிமுரறகரை எழுதுக.

2. Write about the syntax of PHP. விதிமுறைகல்<br>2. Write about the விதிமுறைக்<br>2. Write about the

PHPஇன் கட்டளை அமைப்பைப் பற்றி எழுதுக.

## **Explain in detail**

1. Explain operators in PHP with examples. PHPஇல் உள்ள செயற்குறிகளை எடுத்துக்கோட்டுடன் விைக்குக..

## **Unit – 5**

## **Short Answers**

1. Write short notes on built-in functions in PHP? உள்ளிணைந்த செயற்<mark>கூறு</mark>கள் பற்றி சிறுகுறிப்பு வரைக . www.Padasalai.Net <u>s</u><br>
on built-in functions in PHP?<br>செயற்கூறுகள் பற்றி<br>pரக .<br>• an indexed array in PHP?

2. How do you create an indexed array in PHP? <mark>PHPஇல் சுட்டெண் கொண்ட</mark> அணியை எவ்வோறு உருவோக்குவோய்?

## **Explain in Brief Answer**

1. What is the syntax for defining a function in PHP? PHPஇல் ஒரு செயற்கூறை வரையறுப்பதற்கான கட்டளை அமைப்பை எழுதுக? waliable in MySQL for the User. <br> **which is deployed to the User of the User and Association** of Gradient China and Band China and Band China and Band China and Band China and Band China and Band China and Band China and www.assetter which shares are the total of the set of the set of the set of the set of the set of the set of the set of the set of the set of the set of the set of the set of the set of the set of the set of the set of th ந்குவாய்?<br><mark>f Answer</mark><br>pr defining a function in PHP?<br>றகூறை<br>நான கட்டளை அமைப்பை www.padasalai.com<br>
Change Madasalai.com<br>
Change Madasalai.com<br>
PHPஇல் ஒரு PHPஇல் ஒரு PHPஇல் ஒரு PHPஇல் ஒரு PHPஇல் ஒரு PHPஇல் ஒரு பெண்டு பின்று பின்று பின்று பின்று பின்று பின்று பின்று பின்று பின்று பின்று பின்று பின்று ப ரக்குவாய்?<br>|<mark>ef Answer</mark><br>| for defining a function in PHP?<br>|<br>| மற்கூறை<br>| கான கட்டளை அமைப்பை

2. Write short notes on an Associative array. தொடர்புருத்த அணி பற்றி சிறுக்குறிப்பு வரைக .

## **Explain in detail**

1. Explain indexed array and associative array in PHP. <mark>சுட்டெண் கொண்ட</mark> அணி மற்றும் தொடர்புருத்த அணி பற்றி விரி<mark>வா</mark>க விைக்குக. ணி பற்றி சிறுக்குறிப்பு<br><mark>il</mark><br>y and associative array in PHP.<br>rட அணி மற்றும்<br>ணி பற்றி விரிவாக அணி பற்றி சிறுக்குறிப்பு<br><mark>ail</mark><br>rray and associative array in PHP.<br>ன்ட அணி மற்றும்<br>அணி பற்றி விரிவாக

### **Unit – 6**

## **Short Answers**

1. Write the syntax for an **if … else** statement in PHP. PHP இல் உள்ள if … else கூற்றின் கட்டளை அமைப்பை எழுதுக. an if ... else statement in PHP.<br>
.. else கூற்றின் கட்டளை<br>பக.<br>உbreak statement in a switch www.Padasalai.Net

2. What is the role of the break statement in a **switch**  statement?

switch கூற்றில் உள்ள break கூற்றின் வேலை என்ன? TGT break கூற்றின் வேலை $\hbox{y}$ mail.com .ள்ள break கூற்றின் வேலை $\begin{array}{|l|} \hline \end{array}$ 

# Kindly send me your study materials to padasalai.net@gmail.com www.Padasalai.Net www.Padasalai.Net

#### **ததொகுப்பு: ந. சண் முகசுந்தரம் (அறம்ஆசிரியர்), அ.எண் : 96598 38789 Explain in Brief Answer Unit – 8 தொகுப்**<br><u>Explain in B</u><br>1. Write the syntax<br>PHP.<br>PHP இல் உள்ள ந. சண்முகசுந்தரம் (அறம் ஆசிரியர்),<br><u>f Answer</u>  $\frac{\text{Unit} - 8}{\text{unit} - 8}$ <br>an if ... elseif ... else statement in  $\frac{\text{Short Answer}}{\text{first} - 8}$ <br>... elseif ... else கூற்றின் ... elseif ... else கூற்றின் ... ...  $\overline{\text{G600T}}$ : 96598 38789<br>elective of PHP and HTML form **தொகுப்பை விதாகுப்பின் விதாகும்.**<br>1. Write the synt<br>PHP இல் உள்  $\frac{1}{2}$  or  $\frac{1}{2}$  or

1. Write the syntax for an **if ... elseif ... else** statement in PHP.

PHP இல் உள்ள if ... elseif ... else கூற்றின்

கட்டரை அரமப்ரப எழுதுக.

## **Explain in detail**

1. Discuss in detail about switch statement with an example. switch கூற்றை எடுத்துக்காட்டுடன் விவரி. **Explain in de**<br>1. Discuss in detail<br>switch  $\mathbf{\mathfrak{G}_{b}}$  (poop)<br> $\underline{\mathbf{Unit}} - 7$ <br>Short Answe www.Padasalai.Net **Explain in**<br>1. Discuss in det<br>switch  $\overline{\mathfrak{G}}$  and  $\overline{\mathfrak{G}}$ <br> $\underline{\mathfrak{U}}$  **mit**  $-7$ <br>**Short Ansy**<br>1. Write the synt www.Padasalai.Net

**Unit – 7**

wa.<br>Netaka pada ang pada ang pada ang pada ang pada ang pada ang pada ang pada ang pada ang pada ang pada ang pada

www.Padasalai.Net

## **Short Answers**

1. Write the syntax for 'while' loop in PHP. PHP உள்ள while மடக்கின் கட்டளை அமைப்பை எழுதுக. 2. What is the output of the following code snippet? கீழ்க்கண்ட குறிமுறையின் வெளியீடு என்ன?  $Si = 1$ : while  $(S_i \leq 5)$ { echo  $\sin$  " $\text{Br}$ ";  $$i++$ ; } **Explain in Brief Answer** ல் அல்கிப்டடுடல் வெவரியிடுக்கும் பான அலையகத்திற்கு அடைப்படி<br>
while' loop in PHP.<br>
க்கின் கட்டளை<br>
கூறும் பான பான் பான பான் போன் பான் போன் பான் போன் பான பான் போன் பான் போன் பான் போன் பான் போன் பான் போன் பான் போன் பான் போன அமைப்பை எனும் அமைப்பை என்ற பார் உண்டார் கொண்டத்தில் பெரி கொண்டத்தில் பெரி கொண்டத்தில் பெரி கொண்டார் கொண்டார் கொண்டார் பெரி கொண்டார் கொண்டார் கொண்டார் கொண்டார் கொண்டார் கொண்டார் கொண்டார் கொண்டார் கொண்டார் கொண்டார் கொண்டார B.<br>
The following code snippet?<br>
Magic Care Magic Care Magic Care Magic Care Magic Care Magic Care Magic Care Magic Care Magic Care Magic Care<br>
2. What are the defending )<br>Explain in B<br>1. Write a PHP coder using for loo<br>10 முதல் 20 வள<br>ஏறுவரிசையி அமைப்பை<br>2. What is the ou<br>கீழ்க்கண்ட $$$ si = 1;<br>while  $$$ si  $\lt=$  5) துக.<br>
propular வெளியீடு என்ன?<br>
2. What are the performed using and the performed using and the performed using and the performed using and the performed using and the performed using and the performed using and the perfor )<br>Explain in<br>1. Write a PHP<br>order using for l<br>10 முதல் 20 வ<br>ஏறுவரிசைய Explain in Explain in Section of the Magnetic Section of the Magnetic Section of the Magnetic Section of the Magnetic Section of the Magnetic Section of the Magnetic Section of the Magnetic Section of the Magnetic Section

1. Write a PHP code to print 1 to 10 numbers in **ascending**  order using **for loop**. Explain in<br>
Finish Lines (1. Discuss in det<br>
Finish Lines of Trian Corresponding<br>
Finish Lines of Trian Corresponding<br>
Finish Lines of Trian Corresponding<br>
Finish Lines of Trian Corresponding<br>
Finish Lines of Trian Corresp

10 முதல் 20 வரை உள்ள எண்களை ஏறுவைிரையில் அை்சிட **while** மடக்கு மற்றும்

**do… while** மடக்குகரை ப்பயன் படுத்தி PHP

ஸ்கிரிப்டுகளை எழுதுக.

2. Explain the difference between **while loop** and **do … while loop** in PHP. ஸ்கிரிப்டுகளை<br>2. Explain the different<br>while loop in PHP<br>PHPஇல் உள்ள<br>மடக்குகளை ( ஸ்கிரிப்டுகள<br>2. Explain the diversity of p<br>PHPஇல் உள்ள<br>மடக்குகளை<br><u>Explain in</u> ் பெருத்திய பெருத்திய பெருத்தில் உள்ளனர்க்கு மற்றும் do ... while பெருத்துக்கிறார்க்கு மற்றும் do ... while பெருத்துக்கிறார்க்கும் பெருத்துக்கிறார்க்கும் பெருத்துக்கிறார்க்கும் பெருத்துக்கிறார்க்கும் பெருத்துக்கிறார்க்கும

PHPஇல் உை்ை **while** மடக்கு மற்றும் **do … while** 

மடக்குகரை கவறுபடுத்துக.

## **Explain in detail**

1. Explain '**foreach**' loop with examples. **foreach**  மடக்ரக எடுத்துக்கோட்டுடன் விவைி.**st** மடககை எடுத $\begin{bmatrix} 1 & 0 & 0 \\ 0 & 0 & 0 \\ 0 & 0 & 0 \\ 0 & 0 & 0 \\ 0 & 0 & 0 \\ 0 & 0 & 0 \\ 0 & 0 & 0 \\ 0 & 0 & 0 \\ 0 & 0 & 0 \\ 0 & 0 & 0 \\ 0 & 0 & 0 \\ 0 & 0 & 0 \\ 0 & 0 & 0 \\ 0 & 0 & 0 \\ 0 & 0 & 0 \\ 0 & 0 & 0 \\ 0 & 0 & 0 \\ 0 & 0 & 0 & 0 \\ 0 & 0 & 0 & 0 \\ 0 & 0 & 0 & 0 \\ 0 & 0 & 0 & 0 \\ 0$ www.Padasalai.Net

#### **Short Answers**

1. What is the main objective of PHP and HTML form controls?

PHP மற்றும் HTML படிவக்கட்டுப்போடுகைின்

#### முக்கிய கநோக்கம் என்ன?

2. How are data collected via HTML form controls sent to the server?

HTML படிவக் கட்டுப்பாடுகள் மூலம் தரவு எவ்வாறு சேவையகத்திற்<mark>கு அ</mark>னுப்படுகிறது? ) என்ன?<br>ed via HTML form controls sent to<br>நிப்பாடுகள் மூலம் தரவு<br>பகத்திற்கு அனுப்படுகிறது?<br><mark>f Answer</mark> iம் என்ன?<br>ected via HTML form controls sent to<br>-<br>பயகத்திற்கு அனுப்படுகிறது?<br>i<mark>ef Answer</mark>

## **Explain in Brief Answer**

1. Explain the difference between the POST method and GET method of sending data to the server in PHP. <mark>PHPஇல் சேவைய கத்துக்கு தரவை அன</mark>ுப்பும் POST முறைக்கும் GET முறை க்கும் உள்ள <mark>வித்தியாசக்கை விளக்குக.</mark> ada to the server in THT :<br>கத்துக்கு தரவை அனுப்பும்<br>GET முறை க்கும் உள்ள<br>விளக்குக.<br>nt file handling tasks that can be mg data to the server in FTF .<br>பகத்துக்கு தரவை அனுப்பும்<br>ம் GET முறை க்கும் உள்ள<br>5 விளக்குக.<br>rent file handling tasks that can be<br>P?

2. What are the different file handling tasks that can be performed using PHP?

PHP ஐப் பயன்படுத்தி செய்யக்கூடிய பல்வேறு கோப்பு கையாளுதல் பணிகள் யாவை ?

## **Explain in detail**

1. Discuss in detail about HTML form controls. <u>HTML படிவக் கட்டுப்பாடுக</u>ள் பற்றி விரிவாக விைக்குக. <mark>il</mark><br>wt HTML form controls.<br>பெபாடுகள் பற்றி விரிவாக <mark>ail</mark><br>bout HTML form controls.<br>- பெபாடுகள் பற்றி விரிவாக<br>பாட்டிக்கப்பட்ட பாட்டிக்கும்.

### **Unit – 9**

## **Short Answers**

1. What are the types MySQLi function available PHP? எத்தனை வகையான MySQLi செயற்கூறுகள் PHPஇல் உள்ளன? 2. What is Connection string? யுதுக.<br>
between while loop and do ...<br>
pHPஇல் உள்ள<br>மடக்கு மற்றும் do ... while 2. What is Conne<br><br>படுத்துக. இணைப்புசா<br>என்ன? rysQL1 michol available FTIF :<br>பான MySQLi செயற்கூறுகள்<br>string?<br>Connection String) என்றால் s MySQL1 lunction available PHP ?<br>யான MySQLi செயற்கூறுகள்<br>[ ?<br>on string?<br>(Connection String) என்றால்

இணைப்புசரம் (Connection String) என்றால் என்ன?

## **ததொகுப்பு: ந. சண் முகசுந்தரம் (அறம்ஆசிரியர்), அ.எண் : 96598 38789 Explain in Brief Answer Explain in Brief Answer**  $\begin{tabular}{lllllllllllllllllllllllllllllll} \hline \textbf{m. & \textbf{F.} & \textbf{m.} & \textbf{m.} & \text$ <del>க</del><br>- சான் : 96598 38789<br><u>f Answer</u><br>shared and Extranet<br>இணையம், புற இணையம் www.Padasalai.Net

1. Write MySQL Connection Syntax with example. MySQLiஐ இரணப்பதற்கோன கட்டரைரய எடுத்துக்கோட்டுடன் எழுதுக. **தொகுப்**<br><u>Explain in B</u><br>1. Write MySQL C<br>MySQLiஐ இசை<br>எடுத்துக்காட்( **தொகுப்பை விதாகுப்பின் பிராஜ் பிராஜ் பிராஜ் இன்**<br>MySQLiஐ இன்<br>வடுத்துக்காட

## **Explain in detail**

wa.<br>Netaka pada ang pada ang pada ang pada ang pada ang pada ang pada ang pada ang pada ang pada ang pada ang pada

www.Padasalai.Net

1. Explain in details types of MySQL connection method in PHP. 1. Explain in detail<br>PHP.<br>PHP இல் MySQI<br>முறைகளின் விளக்கவும்.<br>விளக்கவும்.<br> $\textbf{Unit} - \textbf{10}$ s of MySQL connection method in<br>
TCP / IP குறிப்<br>களை விரிவாக <u>Explain in d</u><br>
1. Difference bet<br>
TCP / IP மற்று 1. Explain in det<br>PHP.<br>PHP இல் MySo<br>முறைகளின்<br>விளக்கவும்.<br> $\textbf{Unit} - \textbf{10}$ pes of MySQL connection method in<br>
TCP / IP குறி<br>இணைப்பதற்கான யாவை ?<br>
Mக்களை விரிவாக <u>Explain ir</u><br>
1. Difference t

PHP இல் MySQLஐ இரணப்பதற்கோன

முறைகளின் வகைகளை விரிவாக

விைக்கவும்.

## **Unit – 10**

## **Short Answers**

1. Write a short note on Internet. இரணயம் பற்றி சிறு குறிப்பு வரைக. 2. What is node in Computer network? கணி<mark>னி</mark> வலையமைப்பின் முனையம் என்றால் என்ன? 1. Write a short no<br>இணையம் பழ<br>2. What is node in<br>கணினி வகை<br>என்றால் என்க Matemet.<br>
Answer de Matematique de la proposition du la proposition du la proposition du la proposition du la proposition du la proposition du la proposition du la proposition du la proposition du la proposition de la prop 1. Write a short<br>இணையம் ப<br>2. What is node<br>கணினி வன்<br>என்றால் என்<br>Explain in Matter Companies Matter of Answer (1997)<br>
Englished Matter Retwork?<br>
Matter Retwork?<br>
Short Answer (1997)<br>
Matter Matter (1998)<br>
Short Answer (2) Mention the

## **Explain in Brief Answer**

1. List out some benefits of social networks. சமூக வலையமைப்புகளின் சில ப<mark>யன்க</mark>ளை பட்டியலிடுக.

2. Write a note on Mobile networks. மொபை<mark>ல்</mark> வலையமைப்புகள் பற்றி குறிப்பு வரைக. சமூ<mark>க வ</mark>லைய<br>பட்டியலிடுக.<br>2. Write <mark>a n</mark>ote on<br>மொபைல் வன<br>வரைக.<br><u>Explain in d</u> ப்புகளின் சில பயன்களை<br>e networks.<br>களங்களை களங்களை மூலம்பு பெயர்கள் பற்றி குறிப்பு பெயர்கள் பற்றி குறிப்பு பெயர்கள் பிரித்து பெயர்கள் பெயர்கள்<br>Div4 மற்றும் I சமூ<mark>க வ</mark>லை<br>பட்டியலிடுக<br>2. Write <mark>a n</mark>ote c<br>மொபைல் வ<br>வரைக.<br>**Explain in** மப்புகளின் சில ப<mark>யன்களை பெரும்பு</mark> காங்களை பெரும்பில் பெரும்பில் பெரும்பில் பெரும்பில் பெரும்பில் பெரும்பில் பெரும்<br>க்ளங்களை பெரும்பில் பெரும்பில் பெரும்பில் பெரும்பில் பெரும்பில் பெரும்பில் பெரும்பில் பெரும்பில் பெரும்பில

## **Explain in detail**

1. Explain about social applications in Computer network. கணினி வலையமைப்பின் சமூக பயன்பாடுகள் குறித்து <mark>வி</mark>வரி. கணினி வகை<br>பயன்பாடுகள்<br><u>Unit – 11</u><br>Short Answe<br>1. List out the bene<br>WiFi-ன் நன்மை  $\frac{1}{1}$ த்து விவரி.<br>|த்து விவரி.<br>| இவற்றிற்கு இவற்றிற்கு இவற்றிற்கு இவற்றிற்கு இவற்றிற்கு இவற்றிற்கு இவற்றிற்கு இவற்றிற்கு இருந்து பாது விட்டி பாது விட்டி பாது விட்டி பாது விட்டி பாது விட்டி பாது விட்டி பாது விட்டி பாது கணினி வன $\textbf{Unit}-\textbf{11} \ \textbf{Short \textbf{Ans}}$ 1. List out the bear write மைப்பின் சமூக $\begin{array}{ll} \mathbb{D} & \mathbb{D} & \mathbb{D} \ \mathbb{D} & \mathbb{D} & \mathbb{D} \ \mathbb{D} & \mathbb{D} & \mathbb{D} \ \mathbb{D} & \mathbb{D} & \mathbb{D} & \mathbb{D} \ \mathbb{D} & \mathbb{D} & \mathbb{D} & \mathbb{D} \ \mathbb{D} & \mathbb{D} & \mathbb{D} & \mathbb{D} \ \mathbb{D} & \mathbb{D} & \mathbb{D} & \mathbb{D} \ \mathbb{D} & \mathbb{D} & \mathbb{D} & \mathbb{$ 

**Unit – 11**

### **Short Answers**

1. List out the benefits of Wi-Fi

 $W$ iFi-ன் நன்மைகள் யாவை ?

2. Expand HTTP, HTTPS and FTP.

விரிவாக்கம் தருக – HTTP, HTTPS, FTP. www.Padasalai.Net www.Padasalai.Net

1. Compare Internet, Intranet and Extranet

இரணயம், அக இரணயம், புற இரணயம் ஒப்பிடுக?

2. What are the layers available in TCP/IP Reference Model?

TCP / IP குறிப்பு மாதிரியில் உள்ள அடுக்குகள் யாவை?

## **Explain in detail**

1. Difference between TCP/IP and OSI Reference Model. TCP / IP மற்றும் OSI குறிப்பு மாதிரிக்கு இடையே உள்ள <mark>வேறுபாட்டை எழுதுக.</mark> rதிரியில் உள்ள அடுக்குகள்<br>|<br>|ICP/IP and OSI Reference Model.<br>| குறிப்பு மா<mark>திரி</mark>க்கு மாதிரியில் உள்ள அடுக்குகள்<br><mark>ail</mark><br>n TCP/IP and <mark>OSI</mark> Reference Model.<br><mark>DSI</mark> குறிப்பு மா<mark>த</mark>ிரிக்கு

**Unit – 12**

## **Short Answers**

1. What is an URL? URL என்றால் என்ன? 2. Mention the components of DNS. DNS ன் பகுதிகரை குறிப்பிடுக. 3. Write any four generic Top Level Domain. <u>ஏதாவது நான்கு பொதுவான உயர் மட்ட</u> களங்களை எழுதுக. Madam Changes and Transformer and OSI References between TCP/IP und OSI References and TCP/IP und OSI References in the CP/IP und OSI References of the CP/IP under a distance of the CR/IP under a distance of the CR/IP unde ents.<br>Mark of DNS.<br>Netts of DNS. ட Top Lever Domain.<br>பாதுவான உயர் மட்<mark>ட</mark><br>1க.<br>nd IPv6.<br>வறுபடுத்துக  $S$ <br>
onents of DNS. ienc Top Lever Domain.<br>| பொதுவான உயர் மட்<mark>ட</mark><br>|துக.<br>|<u>ief Answer</u><br>|and IPv6.<br>|வேறுபடுத்துக

## **Explain in Brief Answer**

1. Differentiate IPv4 and IPv6. IPv4 மற்றும் IPv6 கவறுபடுத்துக 2. What are the differences between Absolute URL and Relative URL? முழுநிலை URL மற்றும<mark>் சா</mark>ர்புநிலை URL இவற்றிற்கு இடை யில் உள்ள வேறுபாடுகள் யாவை? ற்றும் சார்புநிலை URL<br><mark>. யி</mark>ல் உள்ள வேறுபாடுகள்<br><u>. ப</u><br>rver and its types. www.Padasalai.Net

### **Explain in detail**

1. Explain the Name server and its types. பெயர் சேவையகத்தை அதன் வகைகளுடன் விைக்குக

## **ததொகுப்பு: ந. சண் முகசுந்தரம் (அறம்ஆசிரியர்), அ.எண் : 96598 38789** www.Padasalai.Net www.Padasalai.Net க**்**<br>**எண்: 96598 38789**<br>E-Business and  $\frac{1}{2}$  or  $\frac{1}{2}$  or  $\frac{1}{2}$  or  $\frac{1}{2}$ . The set of  $\frac{1}{2}$  or  $\frac{1}{2}$  or  $\frac{1}{2}$  or  $\frac{1}{2}$  or  $\frac{1}{2}$  or  $\frac{1}{2}$  or  $\frac{1}{2}$  or  $\frac{1}{2}$  or  $\frac{1}{2}$  or  $\frac{1}{2}$  or  $\frac{1}{2}$  or  $\frac{1}{2}$  or  $\frac{$

#### **Unit – 13**

wa.<br>Netaka pada ang pada ang pada ang pada ang pada ang pada ang pada ang pada ang pada ang pada ang pada ang pada

www.Padasalai.Net

#### **Short Answers**

1. What is an Ethernet port? ஈத்தை்வநட்வதோடை்பி என்பது யோது? 2. What is meant by champ connector? சேம்ப் (Champ) இணைப்பி என்பது யாது? 3. Write a note on co-axial cable. இணையச்சு வடம் பற்றி குறிப்பு வரைக . **Explain in Brief Answer** 1. Write a short note on RJ45 connector. **தொகுப்**<br>
<u>Unit – 13</u><br>
<u>Short Answe</u><br>
1. What is an Ethe<br>
ஈத்தர் நெட் தெ சேம்ப் (Champ)<br>3. Write a note on<br>இணையச்சு 6<br><u>Explain in B</u><br>1. Write a short no<br>RJ45 இணைப்பு www.Padasalai.Net தொகுப $\underbrace{\text{Unit} - 13}_{\text{Short \, Ansv}}$ <br>1. What is an Etl சேம்ப் (Champ)<br>3. Write a note compared and the grade in the grade in the Explain in 1. Write a short RJ45 இணைப www.Padasalai.Net

RJ45 இணைப்<mark>பி</mark> பற்றி சிறு குறிப்பு வரைக .

2. What are the types of Fibre optic cables?

ஒளியிழ<mark>ை வடங்களின் வகைகள் யாவை</mark> ?

#### **Explain in detail**

1. Explain the types of network cables வலையமைப்பு வடங்களின் வகைகளை விள<mark>க்கு</mark>க. went<br>
Explain in de <br>
1. Explain the type<br>
வலையமைப்<br>விளக்குக.<br>
<u>Unit – 14</u> erwork cables<br>etwork cables<br>- ங்களின் வகைகளை<br>பற்றிய குறிய குறிய குறிய<br>- பற்றிய குறிய குறிய குறிய குறிய குறிய குறிய குறிய குறிய குறிய குறிய குறிய குறிய குறிய குறிய குறிய குறிய குறிய குறிய குறிய குறிய குறிய குறிய குறிய குறி <sup>ஓளியிலை</sup><br>| <u>Explain in</u><br>| 1. Explain the ty<br>| வகையமை<br>| விளக்குக.<br>| <u>Unit – 14</u> www.Padasalai.Net

#### **Unit – 14**

#### **Short Answers**

1. What is meant by network simulator? வலையமைப்பில் ஸ்மூலேட்டர் என்றால் என்ன? 1. What is meant b<br>வலையமைப்<br>என்ன?<br>2. Write short note<br>NS2 சிறுகுறிப்பு<br>Explain in B Nork simulator?<br>
Short Answer Masser Market Answer Masser 1. What is mean<br>வலையமை<br>என்ன?<br>2. Write short no<br>NS2 சிறுகுறி Matter Charles Charles Charles Charles Charles Charles Charles Charles Charles Charles Charles Charles Charles Charles Charles Charles Charles Charles Charles Charles Charles Charles Charles Charles Charles Charles Charles

2. Write short notes on NS2.

NS2 சிறுகுறிப்பு தருக

#### **Explain in Brief Answer**

1. List out the Popular Open Source Software. புகழ்பெற்ற திறந்<mark>த மூ</mark>லமென் பொருள்களை பட்டியலிடு 2. Explain Types of Organisations related to Open Source. திறந்த மூல கருத்துடன் தொடர்புடைய புகழ்பெற்ற தி<br>பட்டியலிடு<br>2. Explain Types c<br>திறந்த மூல க<br>பல்வேறு அலை<br>பல்வேறு அலை லைமென் பொருள்களை படையை பெரும்ப சிடல்<br>anisations related to Open Source. பெரும்ப பெரும்ப பெரி பெரி கூடன் அட்டைய<br>புகளை விவரி மேறுபடுத்த விரி வேறுபடுத்த முன் அட்டையில் பெரி மேறுபடுத்த முன் அட்டையில் பெரி மேறுபடுத்த முன் பெரி புகழ்பெற்ற<br>பட்டியலிடு<br>2. Explain Type:<br>திறந்த மூல<br>பல்வேறு அ www.Padasalai.Net

பல்கவறு அரமப்புகரை விவைி

### **Explain in detail**

1. List out the Benefits of Open Source Software? திறந்த மூல மென்பொருளின் நன்மைகளை விைக்குக. திறந்த மூல வெ<br>விளக்குக.<br>அமைப்பு r்பொருளின் நன்மைகளை<br>Kindly send me your study materials to padasalai.r<br>Mindly send me your study materials to padasalai.r திறந்த மூல<br>விளக்குக.<br>**|** 

#### **Unit – 15**

#### **Short Answers**

1. Distinguish between E-Business and

E-Commerce

மின்-வதோழில் மற்றும்மின்-வணிகம்

கவறுபடுத்துக.

2. What is dotcom bubble and dotcom burst?

டோட்கோம் குமிழி மற்றும் டோட்கோம் வவடிப்பு என்றால் என்ன $?$ www.Padasalai.Net www.Padasalai.Net

#### **Explain in Brief Answer**

1. Explain B2B module in E-Commerce. <mark>மின்-வணிகத்தில் B2B மாதி</mark>ரியை விளக்குக. 2. Write a note on physical product dispute of E-Commerce. <mark>மின்-வணிகத்தின் இயல் பொரு</mark>ள் ச<mark>ர்ச்</mark>சை பற்றிய குறிப்பு எழுதுக. work sinulator?<br>
We also see the content of the sinul of the sinul of the sinul of the sinul of the sinul of the sinul of the<br>
Explain in Brief Answer<br>
The optic cales?<br>
and also see the sinul of the sinul of the sinul of ical product dispute of E-Commerce.<br><mark>ர இயல் பொருள் சர்ச்சை</mark><br>முதுக.<br>Commerce revenue models.<br>ன்-வணிக வருவாய் iysical product dispute of E-Commerce.<br>|ன் இயல் பொருள் சர்ச்சை<br>எழுதுக.<br>|2011 |<br>|பின்-வணிக வருவாய்

#### **Explain in detail**

1. Explain any five E-Commerce revenue models. ஏகதனும் ஐந்து மின்-வணிக வருவோய் மாகிரிகளை விளக்குக.

**Unit – 16**

#### **Short Answers**

1. Distinguish micro electronic payment and macro electronic payment <mark>நுண் மின்னண</mark>ு செலுத்துதல் மற்றும் பேரின மின்னணு செலுத்துதல் வேறுப<mark>டுத்</mark>துக. 2. What is smart card? ectronic payment and macro<br>குனத்துதல் மற்றும் பேரின<br>துதல் வேறுபடுத்துக. <mark>S</mark><br>electronic payment and macro<br>செலுத்துதல் மற்றும் பேரின<br>த்துதல் வேறுபடுத்துக.

திறன் அட்டை (smart card) என்றால் என்ன

### **Explain in Brief Answer**

1. Compare and contrast the credit card and debit card. கடன் அட்ரட மற்றும் பற்று அட்ரட ஒப்பிட்டு, கவறுபடுத்தவும். art card) மெற்றால் 6601601<br>**f Answer**<br>st the credit card and debit card.<br>றும் பற்று அட்டை ஒப்பிட்டு,<br>tored value card and its types. smart card) என்றால் என்ன<br>**ief Answer**<br>rast the credit card and debit card.<br>ற்றும் பற்று அட்டை ஒப்பிட்டு,<br>).<br>e stored value card and its types.

2. Briefly explain the stored value card and its types. சேமிக்கப்பட்ட மதிப்பு அட்டையையும் அதன் வரககரையும் சுருக்கமோக விைக்கவும். www.Padasalai.Net www.Padasalai.Net

## **ததொகுப்பு: ந. சண் முகசுந்தரம் (அறம்ஆசிரியர்), அ.எண் : 96598 38789** ந. சண்முகசுந்தரம் (அறம் ஆசிரியர்),<br>il *Padasalaire and to a grading a*<br>mified payments interface UN/EDIFACT L<br>வும்: ஒருங்கிணைந்த <u>Explain in d</u><br>முகம். 1. What are the a **எண்: 96598 38789**<br>கமாகுட்டி குறிப்பு வரைக.<br>பூ<br>வ<sub>ges of EDI?</sub> **. எண்: 96598 38789**<br>|**.எண்: 96598 38789**<br>| குறிப்பு வரைக.<br><u>ail</u><br>| ntages of EDI?

## **Explain in detail**

1. Explain in detail: Unified payments interface விரிவாக விளக்கவும்: ஒருங்கிணைந்த கொகுப்<br><u>Explain in detai</u><br>1. Explain in detai<br>விரிவாக விள தொகுப<br><u>Explain in</u><br>1. Explain in det<br>விரிவாக வி

வைலுத்தல் இரடமுகம்.

## **Unit – 17**

wa.<br>Netaka pada ang pada ang pada ang pada ang pada ang pada ang pada ang pada ang pada ang pada ang pada ang pada

www.Padasalai.Net

## **Short Answers**

1. Write a short note on typopiracy.

டைபோபைரஸி பற்றி <mark>சிறுகு</mark>றிப்பு வரைக.

2. List the different types of security technologies in E-**Commerce** <u>Short Answer</u><br>1. Write a short no<br>டைபோபைரவ<br>2. List the differen<br>Commerce<br>மின்-வணிகத் <u>Short Ansv</u><br>1. Write a short<br>டைபோபை<br>2. List the differ<br>Commerce<br>மின்-வணிக

மின்-வணிகத்தின் பல்கவறு வரகயோன

பாதுகாப்பு<mark>த் தொழில்நுட்பங்களை</mark>

பட்டியலிடுக.

# **Explain in Brief Answer** பட்டியலிடுக்.<br>
<u>Explain in B</u><br>
1. Write <mark>a note on</mark><br>சமச்சீரற்ற குழ<br>குறிப்பு வரைக்<br>உ. Write about plai படடியலிடுக்<br><u>Explain in</u><br>1. Write a note of<br>சமச்சீரற்ற (குறிப்பு வரை<br>2. Write about p

1. Write a note on asymmetric key encryption.

சமச்<mark>சீ</mark>ரற்ற குறியீடு குறியாக்கம் பற்றி

குறி<mark>ப்பு</mark> வரைக.

2. Write about plain text and cipher text.

மூல <mark>உ</mark>ரை, மறை எழுத்து உரை <mark>பற்றி எழுதுக</mark>

## **Explain in detail**

1. Differentiate symmetric key and asymmetric key encryption. **Explain in def**<br>1. Differentiate symercryption.<br>சமச்சீர் குறியீ<br>சமச்சீரற்ற குறியீ<br>கமச்சீரற்ற குற www.Padasalai.Net **Explain in**<br>1. Differentiate :<br>encryption.<br>சமச்சீரற்ற முக்கியம் -<br>சமச்சீரற்ற முக்கியம் -யி<br>expluir and asymmetric key<br>குறியாக்கம் மற்றும்<br>பீடு குறியாக்கம்

சமச்சீர<mark>் கு</mark>றியீடு குறியாக்கம் மற்றும்

சமச்சீரற<mark>்ற கு</mark>றியீடு குறியாக்கம்

வேறுபடாடு<mark>க</mark>ளை

எழுதுக.

### **Unit – 18**

## **Short Answers**

1. List few types of business documents that are transmitted through EDI. <u>Short Answer</u><br>1. List few types of<br>through EDI.<br>EDI மூலம் பரி<br>வகை வணிக siness documents that are transmitted<br>ற்றம் செய்யப்படும் சில<br>வணங்களை பட்டியலிடுக. <u>Unit – 18</u><br>Short Ansy<br>1. List few types<br>through EDI.<br>EDI மூலம் படவகை வணி.

EDI மூலம் பைிமோற்றம் வைய்யப்படும் சில

வரக வணிக ஆவணங்கரை பட்டியலிடுக.

## **Explain in Brief Answer**

1. Write a short note on EDI via VAN.

VAN வழியோக EDI சிறுகுறிப்பு வரைக. 1. Write a short no<br>VAN வழியாக<br>பார்க் 1. Write a short<br>VAN வழியா

2. Write a note on UN/EDIFACT.

UN/EDIFACT பற்றி குறிப்பு வரைக.

## **Explain in detail**

1. What are the advantages of EDI?

#### EDI நன்ரமகை் யோரவ?

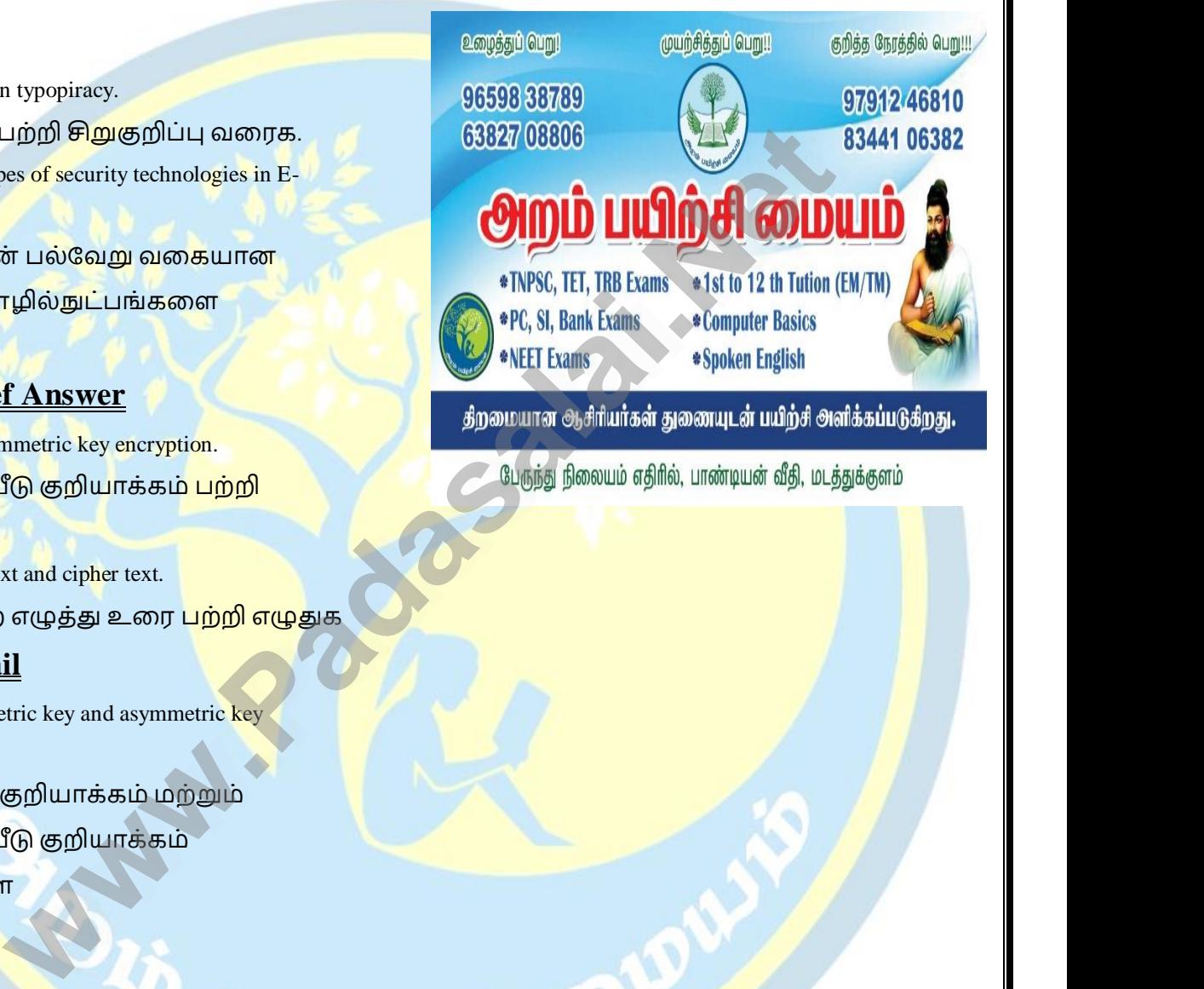

www.

www.padasalai.

www.Padasalai.Net

www.Padasalai.Net

.